# **BAB III METODE PENELITIAN**

#### **3.1 Objek dan Subjek Penelitian**

"Objek penelitian adalah apa yang menjadi titik perhatian suatu penelitian, yaitu sesuatu yang merupakan inti dari problematika penelitian." (Suharsimi Arikunto, 2010, hlm. 161)". Penelitian ini terdiri dari variabel bebas dan variabel terikat. Keberhasilan usaha merupakan variabel terikat atau (Y). Sedangkan variabel bebasnya terdiri dari modal kerja atau  $(X_1)$  dan diferensiasi produk atau  $(X<sub>2</sub>)$ . Adapun subjek dalam penelitian ini yaitu pengusaha kerupuk udang di Desa Kenanga Blok Dukuh Kecamatan Sindang Kabupaten Indramayu.

## **3.2 Metode Penelitian**

Metode yang digunakan penulis dalam penelitian ini adalah metode *eksplanatory*. Metode penelitian *eksplanatory* merupakan suatu metode penelitian yang bermaksud untuk memperoleh informasi mengenai hubungan suatu variabel dengan variabel lainnya dengan menggunakan kerangka pemikiran terlebih dahulu kemudian dirumuskan dalam bentuk hipotesis.

### **3.3 Populasi dan Sampel**

## **3.3.1 Populasi**

Menurut Suharsimi Arikunto (2010, hlm. 173) mengatakan bahwa populasi adalah keseluruhan subjek penelitian. Apabila seseorang ingin meneliti semua elemen yang ada dalam wilayah penelitian, maka penelitiannya merupakan penelitian populasi. Populasi dalam penelitian ini adalah seluruh pengusaha kerupuk udang yang terletak di Desa Kenanga Blok Dukuh Kecamatan Sindang Kabupaten Indramayu yang berjumlah 33 pengusaha.

## **3.3.2 Sampel**

Menurut Suharsimi Arikunto (2010, hlm. 174) "Sampel adalah sebagian atau wakil populasi yang diteliti. Dinamakan penelitian sampel apabila kita bermaksud untuk menggeneralisasikan hasil penelitian sampel".

**Nurhalimah Tusa'diah, 2016**

Penelitian ini menggunakan teknik sampling jenuh. Menurut Riduwan (2008, hlm. 64) sampling jenuh adalah teknik pengambilan sampel apabila semua

populasi digunakan sebagai sampel dan dikenal juga dengan istilah sensus. Sampel dalam penelitian ini yaitu seluruh pengusaha kerupuk udang yang terletak di Desa Kenanga Blok Dukuh Kecamatan Sindang Kabupaten Indramayu. Sehingga dalam penelitian ini, jumlah sampel sama dengan jumlah populasi yaitu sebanyak 33 pengusaha.

## **3.4 Operasional Variabel**

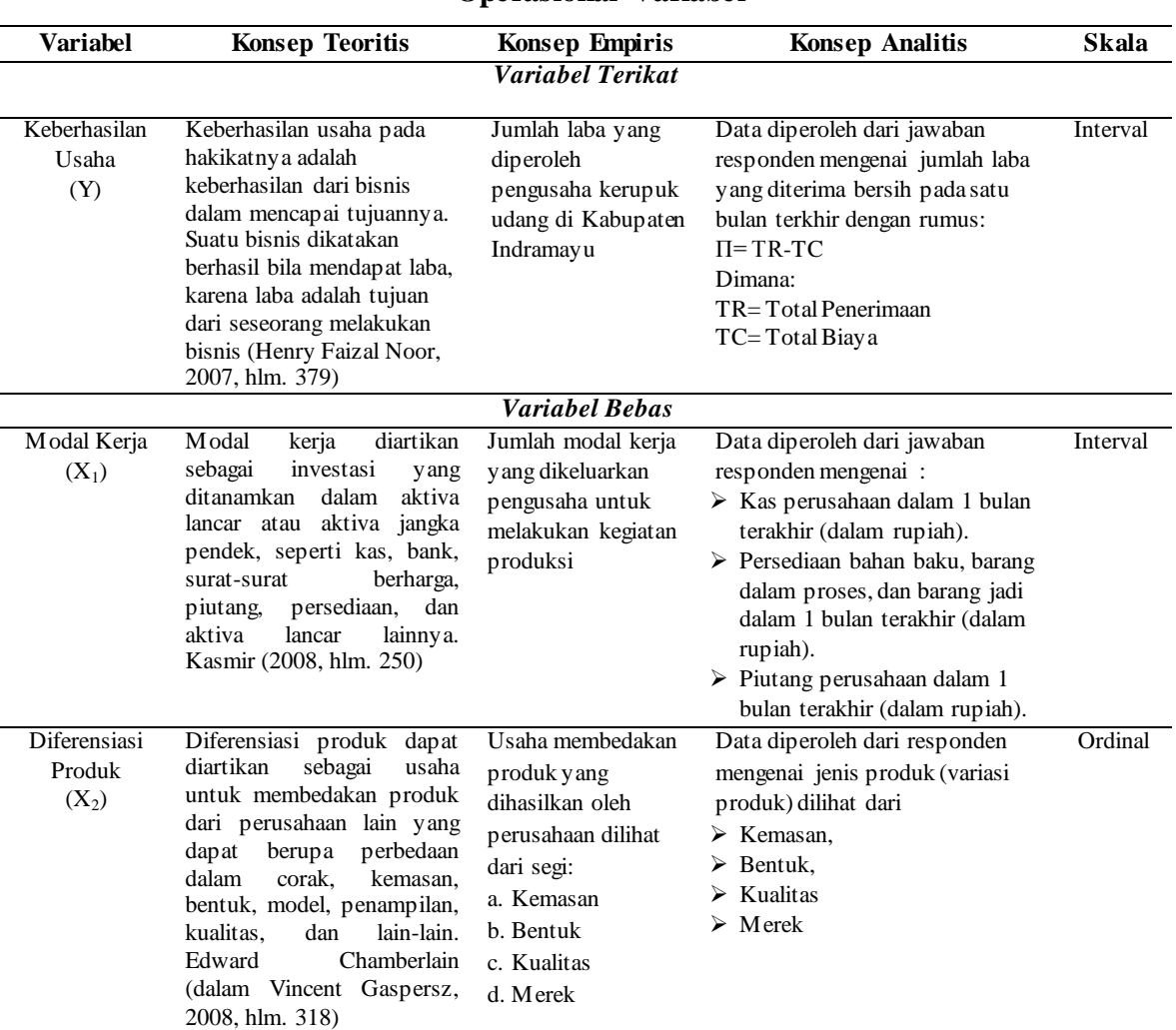

## **Tabel 3.1 Operasional Variabel**

## **3.5 Sumber dan Jenis Data**

Sumber dan jenis data yang diperoleh dalam penelitian ini adalah :

a. Data primer

Data primer merupakan data yang dihimpun langsung oleh peneliti. Data ini diperoleh dari pengusaha kerupuk udang di Kabupaten Indramayu.

b. Data sekunder

Data sekunder merupakan data yang diperoleh melalui tangan kedua. Data ini diperoleh dari Dinas Koperasi, UKM, Perindustrian, dan Perdagangan Kabupaten Indramayu, artikel, jurnal, referensi studi pustaka, dan sumber lainnya.

## **3.6 Teknik Pengumpulan Data**

Teknik pengumpulan data dalam penelitian ini adalah sebagai berikut :

- a. Angket atau kuesioner, yaitu daftar pertanyaan yang diberikan kepada orang yang bersedia memberikan respons (responden) sesuai dengan permintaan pengguna.
- b. Wawancara, yaitu suatu cara pengumpulan data yang digunakan untuk memperoleh informasi langsung dari sumbernya.
- c. Studi literatur, yaitu mempelajari teori-teori yang ada atau literatur-literatur yang berhubungan dengan permasalahan yang diteliti baik dari buku, karya ilmiah berupa skripsi, tesis dan sejenisnya, artikel, jurnal, internet, atau bacaan lainnya.

#### **3.7 Instrumen Penelitian**

Instrumen penelitian akan menentukan data yang dikumpulkan dan menentukan kualitas penelitian. Instrumen penelitian yang digunakan dalam penelitian ini adalah angket tentang modal kerja, diferensiasi produk, dan keberhasilan pengusaha kerupuk udang yang dilihat dari indikator laba.

Skala yang digunakan dalam instrumen penelitian ini adalah skala *likert*. Dengan menggunakan skala *likert*, setiap jawaban dihubungkan dengan bentuk pernyataan positif dan negatif. Namun, karena dalam penelitian ini meneliti tentang masalah laba pengusaha industri kerupuk udang di Indramayu maka dibuat pernyataan-pernyataan positif dengan ketentuan skala jawaban sebagai berikut:

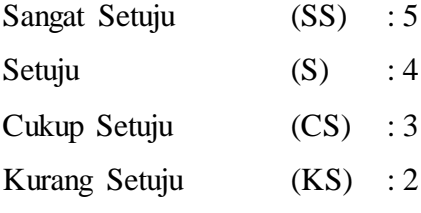

Adapun langkah-langkah penyusunan angket yaitu sebagai berikut :

- 1) Menentukan tujuan pembuatan angket yaitu mengetahui pengaruh modal kerja, diferensiasi produk terhadap keberhasilan usaha.
- 2) Menjadikan objek yang menjadi responden yaitu pengusaha kerupuk udang di Kabupaten Indramayu.
- 3) Menyusun pertanyaan-pertanyaan yang harus dijawab oleh responden.
- 4) Memperbanyak angket.
- 5) Menyebarkan angket.
- 6) Mengelola dan menganalisis hasil angket.

## **3.8 Pengujian Instrumen Penelitian**

Pengujian instrumen digunakan untuk menguji apakah instrumen penelitian memenuhi syarat sesuai metode penelitian ataukah tidak memenuhi syarat. Selanjutnya agar hasil penelitian tidak bias dan diragukan kebenarannya maka alat ukur tersebut harus valid dan reliabel. Untuk itulah terhadap angket yang diberikan kepada responden dilakukan 2 (dua) macam tes, yaitu tes validitas dan tes reliabilitas.

## **3.8.1 Uji Validitas**

Menurut Suharsimi Arikunto (2010, hlm. 211) validitas adalah suatu ukuran yang menunjukkan tingkat-tingkat kevalidan atau kesahihan suatu instrumen. Suatu instrumen yang valid atau sahih mempunyai validitas tinggi. Sebaliknya, instrumen yang kurang valid berarti memiliki validitas rendah.

Rumus korelasi yang dapat digunakan adalah yang dikemukakan oleh Pearson, yang dikenal dengan rumus korelasi *product moment* sebagai berikut :

$$
r_{XY} = \frac{N\sum XY - (\sum X)(\sum Y)}{\sqrt{\left\{N\sum X^2 - (\sum X)^2\right\}\left\{N\sum Y^2 - (\sum Y)^2\right\}}}
$$

(Suharsimi Arikunto, 2011, hlm. 72)

Dengan menggunakan taraf signifikan  $\alpha = 0.05$  koefisien korelasi yang diperoleh dari hasil perhitungan dibandingkan dengan nilai dari tabel korelasi nilai r dengan derajat kebebasan (n-2), dimana n menyatakan jumlah banyaknya responden dimana :

$$
r_{\text{hitung}} > r_{0,05} = \text{valid}
$$
  
 $r_{\text{hitung}} \le r_{0,05} = \text{tidak valid.}$ 

Jika instrumen itu valid, maka dilihat kriteria penafsiran mengenai indeks korelasinya:

```
Antara 0.800 - 1,000: sangat tinggi
Antara 0,600 – 0,799 : tinggi
Antara 0,400 – 0,599 : cukup tinggi
Antara 0,200 – 0,399 : rendah
Antara 0,000 - 0,199 : sangat rendah
```
Untuk mengukur validitas instrumen dalam penelitian ini digunakan pengolahan data dengan bantuan *Microsoft Excel*, maka didapat hasil validitas untuk variabel diferensiasi produk sebagai variabel yang menggunakan soal atau instrumen (angket) untuk pengambilan data dari responden. Adapun hasilnya pada tabel berikut:

| Variabel            | <b>Item</b> | $r_{xy}$ | <b>T</b> tabel | Keterangan |
|---------------------|-------------|----------|----------------|------------|
| <b>Diferensiasi</b> |             | 0,505    | 0,291          | Valid      |
| <b>Produk</b>       | 2           | 0,732    | 0,291          | Valid      |
| (X2)                | 3           | 0,608    | 0,291          | Valid      |
|                     | 4           | 0,392    | 0,291          | Valid      |
|                     | 5           | 0,466    | 0,291          | Valid      |
|                     | 6           | 0,476    | 0,291          | Valid      |
|                     | 7           | 0,623    | 0,291          | Valid      |
|                     | 8           | 0,606    | 0,291          | Valid      |
|                     | 9           | 0,557    | 0,291          | Valid      |

**Tabel 3.2 Uji Validitas untuk Soal Diferensiasi Produk**

*Sumber: Kuesioner penelitian, data diolah*

Berdasarkan tabel uji validitas di atas, dapat diketahui bahwa semua butir sejumlah 9 soal diferensiasi produk  $(X_2)$  dinyatakan valid. Hal tersebut karena semua rhitung yang dihasilkan lebih besar dari r<sub>tabel</sub> (> 0,291) yang berarti bahwa seluruh soal tersebut layak untuk dijadikan instrumen.

## **3.8.2 Uji Reliabilitas**

Suharsimi Arikunto (2010, hlm. 221) mengungkapkan bahwa reliabilitas menunjuk pada satu pengertian bahwa sesuatu instrumen cukup dapat dipercaya untuk digunakan sebagai alat pengumpul data karena instrumen tersebut sudah baik. Suatu instrumen dikatakan reliabel jika cukup dapat dipercaya untuk digunakan sebagai alat pengumpul data karena instrumen tersebut sudah baik, tidak bersifat tendesius, dapat dipercaya, datanya memang benar sesuai dengan kenyataannya hingga berapa kali pun diambil, hasilnya akan tetap sama. Untuk menghitung uji reliabilitas, penelitian ini menggunakan rumus *alpha* dari Cronbach sebagaimana berikut:

Rumus *alpha* dari Cronbach sebagaimana berikut:

$$
r_{11} = \left[\frac{k}{k-1}\right] \left[1 - \frac{\sum \sigma b^2}{\sigma t^2}\right]
$$

(Suharsimi Arikunto, 2011, hlm.

109)

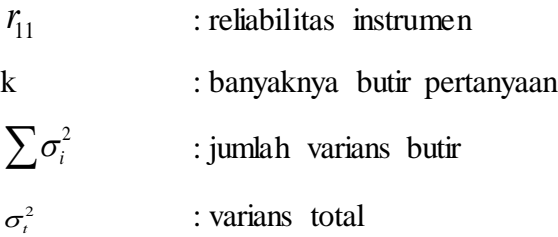

Kriteria pengujiannya adalah jika r hitung lebih besar dari r tabel dengan taraf signifikansi pada  $\alpha = 0.05$ , maka instrumen tersebut adalah reliabel, sebaliknya jika r hitung lebih kecil dari r tabel maka instrumen tidak reliabel.

Selanjutnya, untuk melihat signifikansi reliabilitasnya dilakukan dengan mendistribusikan rumus *student t*, yaitu:

$$
t_{hit} = \frac{r_{xy}\sqrt{(n-2)}}{\sqrt{1-r^2}}
$$

Dengan kriteria : Jika  $t<sub>hitung</sub> > t<sub>table</sub>$ , maka instrumen penelitian reliabel dan signifikan, begitu pula sebaliknya.

Pengujian reliabilitas instrumen dalam penelitian ini dilakukan dengan bantuan *Microsoft Excel*. Hasil dari pengujian reliabilitas dari masing-masing variabel penelitian dapat dilihat pada Tabel 3.3.

# **Tabel 3.3 Uji Reliabilitas Variabel**

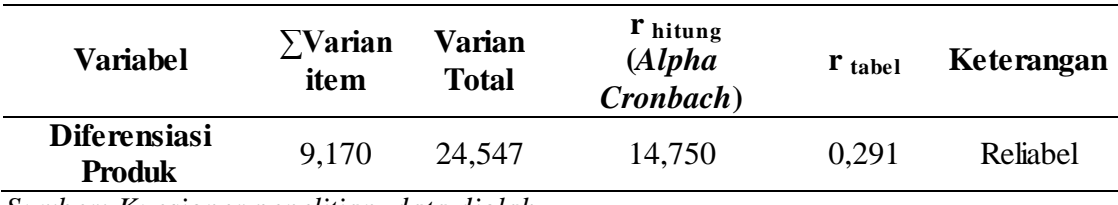

*Sumber: Kuesioner penelitian, data diolah*

Tabel 3.3 diatas, menunjukkan bahwa instrumen penelitian pada setiap variabel penelitian tersebut reliabel karena rhitung (*alpha cronbach*) lebih besar dari  $r_{\text{tabel}}$  (> 0,291). Dengan kata lain semua item dari masing-masing variabel penelitian merupakan instrumen yang dapat dipercaya (ajeg).

## **3.9 Teknik Analisis Data**

Tahap selanjutnya dalam penelitian ini yaitu menganalisis data dan melakukan pengujian hipotesis.

## *Metode Successive Interval* **(MSI)**

Skala ordinal yang digunakan dalam penelitian ini akan ditransformasikan menjadi data skala interval, yaitu dengan menggunakan *Metode Successive Interval* dengan bantuan program *Microsoft Excel 2013*. Adapun langkah-langkah yang dilakukan adalah sebagai berikut:

- a. Menghitung frekuensi (f) dari setiap pilihan jawaban, berdasarkan hasil jawaban responden dari setiap pernyataan.
- b. Menghitung proporsi (p), dilakukan dengan cara membagi setiap frekuensi (f) dengan banyaknya responden.
- c. Berdasarkan proporsi (p) tersebut, kemudian dilakukan Perhitungan Proporsi Kumulatif (PK) dengan cara menjumlahkan antara proporsi yang ada dengan proporsi sebelumnya.
- d. Menentukan nilai Z untuk setiap pernyataan, dengan menggunakan tabel distribusi normal baku.
- e. Menentukan *Scale Value* (nilai interval rata-rata) untuk setiap pilihan jawaban dengan rumus sebagai berikut:

 $SV = \frac{0}{\sqrt{2}}$  $\overline{(\ }$ 

Keterangan:

*DLL* = Kepadatan batas bawah

*DUL* = Kepadatan batas atas

*ABUL =* Daerah di bawah batas atas

*ABLL* = Daerah di bawah batas bawah

f. Tentukan nilai transformasi dengan menggunakan rumus berikut:

*Nilai hasil transformasi* = *ScaleValue* + [1+*ScaleValue*min]

Model yang digunakan dalam menganalisa data untuk mengetahui bagaimana pengaruh antara variabel bebas terhadap variabel terikat dan untuk menguji kebenaran dari dugaan sementara digunakan model Persamaan Regresi Linear Ganda, sebagai berikut:

$$
Y=\beta_0+\beta_1X_1+\beta_2X_2+e
$$

Dimana :

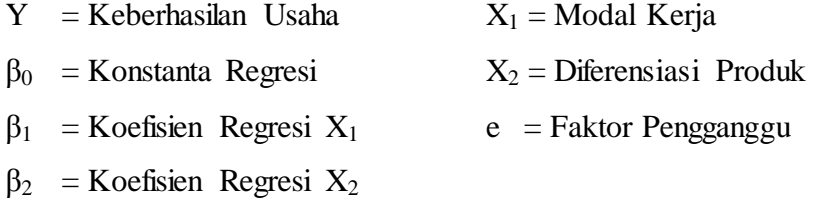

Dari model Persamaan Regresi Linear Ganda, maka akan diperoleh rumus untuk mencari β dengan membuat persamaannya sebagai berikut :

$$
n.\beta_0 + \beta_1 \sum X_1 + \beta_2 \sum X_2 = \sum Y
$$
  

$$
\beta_0 \sum X_1 + \beta_1 \sum X_1^2 + \beta_2 \sum X_1.X_2 = \sum X_1 Y
$$
  

$$
\beta_0 \sum X_2 + \beta_1 \sum X_2.X_1 + \beta_2 \sum X_2^2 = \sum X_2 Y
$$

#### **3.10 Uji Asumsi Klasik**

#### **3.10.1 Uji Multikolinearitas**

Multikolinearitas adalah kondisi adanya hubungan linear yang sempurna atau eksak diantara variabel-variabel bebas dalam model regresi (Yana Rohmana, 2013, hlm. 140). Dalam multikolinearitas ini tidak akan terjadi dalam persamaan regresi sederhana. Hal ini dikarenakan adanya keterlibatan beberapa variabel independen. Untuk mengetahui apakah suatu model regresi mengandung multikolinearitas atau tidak, ada beberapa cara untuk mendeteksinya, antara lain : a. Dapat dilihat dari besar nilai  $R^2$  dan nilai thitung

Jika suatu model memiliki nilai  $R^2$  cukup tinggi yaitu sekitar 0,80-1,0 dan memiliki sedikit variabel independen yang signifikan. Dengan demikian, dapat diduga adanya multikolinearitas.

b. Korelasi Parsial Antarvariabel Independen

Cara mendeteksi multikolinearitas juga dapat dilakukan dengan cara menghitung koefisien korelasi parsial antar variable independen. Hal ini dapat kita lihat apabila besar koefisiennya rendah, maka di dalam model yang digunakan tersebut tidak mengandung multikolinearitas. Sebaliknya jika koefisiennya tinggi (0,8-1,0), maka model yang digunakan patut diduga adanya hubungan linier antar variabel. Dengan demikian dapat diduga adanya multikolinieritas.

c. Regresi Auxiliary

Cara ini dilakukan untuk mengetahui hubungan antar beberapa variabel independen, misalnya seperti: X<sub>1</sub> dan X<sub>2</sub>. Dari hasil regresi tersebut, maka akan menghasilkan nilai  $R_2$  dan nilai F. Dalam hal ini ada ketentuannya, ketentuannya adalah:

Jika nilai Fhitung> Fkritis pada  $\alpha$  dan derajat kebebasan tertentu, maka model kita mengandung unsur multikolinearitas, dan begitu juga sebaliknya.

d. Perhitungan TOL & VIF (*Variance Inflation Factor*).

Dari beberapa cara mendeteksi multikolinieritas, penulis menggunakan Uji  $R<sup>2</sup>$ , korelasi parsial antar variabel independen, yang juga didukung dengan perhitungan nilai TOL & VIF. Jika suatu model mengandung multikolinearitas, maka ada beberapa cara untuk mengatasinya, antara lain (Yana Rohmana, 2013, hlm. 149-154):

1. Tanpa Ada Perbaikan

Multikolinearitas hanya menyebabkan kita kesulitan memperoleh estimator dengan *standard error* yang kecil. Multikolinearitas terkait dengan sampel, jadi untuk penyembuhannya cukup dengan menambah jumlah sampel maka ada kemungkinan data tersebut terbebas dari multikolinearitas.

2. Ada Perbaikan

Perbaikan dapat dilakukan apabila terdapat multikolinearitas yaitu dengan cara:

- a. Informasi Apriori
- b. Menghilangkan Variabel Independen.
- c. Menggabungkan data *cross section* dan *time series.*
- d. Transformasi variabel.
- e. Penambahan data.

#### **3.10.2 Heteroskedastisitas**

Salah satu asumsi dari model regresi linear klasik ialah bahwa varian dari setiap kesalahan pengganggu Ɛi, untuk variabel-variabel bebas yang diketahui (*independent or explanatory variabels*), merupakan suatu bilangan konstan dengan simbol  $\sigma^2$ . Inilah asumsi homoskedastisitas (*homoscedasticity*). (Yana Rohmana, 2013, hlm. 158).

Konsekuensi apabila terjadi heteroskedastisitas adalah perhitungan *standars error* metode OLS tidak bisa dipercaya kebenarannya. Itulah yang menyebabkan interval estimasi ataupun uji hipotesis t maupun uji F tidak dapat dipercaya untuk evaluasi hasil regresi.

Heteroskedastisitas dapat dideteksi melalui beberapa cara yaitu metode informal (grafik), metode Park, metode Glejser, metode korelasi Spearman, metode goldfeld-quandt, metode breusch-pagan-godfrey dan metode white. Ciri suatu data apabila terkena heteroskedastisitas yaitu estimator tidak akan BLUE tetapi hanya LUE (*Linear Unbiased Estimator*). Heteroskedastisitas dapat disembuhkan dengan metode WLS (*Whighted Least Square*) dan metode White.

Dalam penelitian ini, penulis menggunakan uji Informal (Grafik) dan uji Glejser dengan alat bantu Eviews versi 6. Pengujiannya dilakukan dengan menggunakan metode *White Heteroscedasticity Test* yaitu dengan cara meregresi residual kuadrat dengan variabel bebas, variabel bebas kuadrat dan perkalian variabel bebas.

#### **3.10.3 Autokorelasi**

Autokorelasi adalah hubungan antara residual satu observasi dengan residual observasi lainnya (Yana Rohmana, 2013, hlm. 192). Autokorelasi lebih mudah timbul pada data yang bersifat runtut waktu (*time series),* karena

berdasarkan sifatnya data masa sekarang dipengaruhi oleh data pada masa sebelumnya. Meskipun demikian, tetap dimungkinkan autokorelasi terdapat pada data yang bersifat antar objek (*cross section*). Dalam penelitian ini penulis menggunakan *uji Breusch-Godfrey* dan *uji Durbin Watson* (D-W) untuk mengetahui apakah model regresi yang digunakan terkena autokorelasi atau tidak.

Penyebab utama munculnya Autokorelasi diantaranya:

- 1. Kelembaman (inertia).
- 2. Terjadi bias dalam spesifikasi.
- 3. Fenomena sarang laba-laba (*cobweb phenomena*).
- 4. Beda Kala (*time lags*).
- 5. Kekeliruan memanipulasi data
- 6. Data yang dianalisis tidak bersifat stasioner.

Konsekuensi adanya autokorelasi menyebabkan hal-hal berikut:

- 1. Parameter yang diestimasi dalam model regresi OLS menjadi bias dan varian tidak minim lagi sehingga koefisien estimasi yang diperoleh kurang akurat dan tidak efisien.
- 2. Varians sampel tidak menggambarkan varians populasi, karena diestimasi terlalu rendah (*underestimated*) oleh varians residual taksiran.
- 3. Model regresi yang dihasilkan tidak dapat digunakan untuk menduga nilai variabel terikat dan variabel bebas tertentu.
- 4. Uji t tidak akan berlaku, jika uji t tetap disertakan maka kesimpulan yang diperoleh pasti salah.

Terdapat beberapa cara untuk mendeteksi ada atau tidaknya autokorelasi pada model regresi, yaitu:

- 1. *Graphical Method*, metode grafik yang memperlihatkan residual dengan trand waktu.
- 2. *Runs Test*, uji loncatan atau uji Geary (*geary test*).
- 3. Uji Breusch-Pagan-Godfrey untuk korelasi berordo tinggi.
- 4. Uji d Durbin-Watson.

Untuk mengetahui ada atau tidaknya autokorelasi dengan menggunakan metode Durbin-Watson, maka dapat dilihat dari Gambar 3.1.

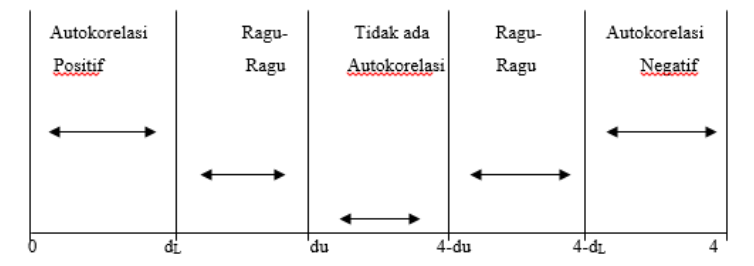

**Gambar 3.1 Statistik Durbin-Watson**  (Yana Rohmana, 2013, hlm. 195)

Keterangan:

 $d_L = Durbin Table$ *Lower* 

 $d_U$  = *Durbin Tabel Up* 

 $H_0$  = Tidak ada autokorelasi positif

 $H^*$ <sub>0</sub> = Tidak ada autokorelasi negatif

Dengan ketentuan nilai Durbin Watson:

**Tabel 3.4 Uji Statistik Durbin-Watson** 

| Nilai statistik d                       | Hasil                                                          |
|-----------------------------------------|----------------------------------------------------------------|
| 0 < d < d <sub>L</sub>                  | Menolak hipotesis nol; ada autokorelasi positif                |
| $d_{\rm L} \leq d \leq d_{\rm u}$       | Daerah keragu-raguan; tidak ada keputusan                      |
| $d_{\rm u} \leq d \leq 4$ - $d_{\rm u}$ | Menerima hipotesis nol; tidak ada autokorelasi positif/negatif |
| $4-d_{\rm u} \leq d \leq 4-d_{\rm L}$   | Daerah keragu-raguan; tidak ada keputusan                      |
| $4-d_L \leq d \leq 4$                   | Menolak hipotesis nol; ada autokorelasi negatif                |

Dengan menggunakan pengujian Durbin Watson, ada salah satu keuntungannya yang didasarkan pada residual adalah bahwa setiap program komputer untuk regresi selalu memberi informasi statistik d, adapun prosedur dari uji DW sebagai berikut:

- a. Membuat regresi metode OLS dan kemudian didapatkan nilai residunya.
- b. Kemudian menghitung nilai d dari persamaan regresi.
- c. Jumlah observasi (n), jumlah variabel independen tertentu dan tidak termasuk konstanta (k), kita cari nilai kritis  $d_L$  dan  $d_U$  di statistik Durbin Watson atau dari tabel.

d. Keputusan ada tidaknya autokorelasi didasarkan pada tabel diatas.

#### **3.11 Pengujian Hipotesis**

Suatu perhitungan statistik disebut signifikan secara statistik apabila nilai uji statistiknya berada pada daerah kritis (daerah dimana  $H_0$  ditolak), begitu juga sebaliknya. Dalam penelitian ini untuk menguji hipotesis penulis menggunakan tiga uji statistik yaitu dengan cara uji t, uji f, dan uji  $R^2$ .

# **3.11.1 Uji t**

Uji t statistik pada dasarnya menunjukkan seberapa jauh pengaruh satu variabel bebas secara individual dalam menerapkan variasi variabel terikat. Dalam penelitian ini tingkat kesalahan yang digunakan adalah 5% pada taraf signifikasi 95%.

Langkah-langkah untuk menguji rumusan hipotesis adalah sebagai berikut: a. Membuat hipotesis melalui uji satu sisi:

 $H_0$ : β<sub>1</sub> < 0,

 $H_a: β<sub>1</sub> > 0,$ 

Artinya: variabel modal kerja dan diferensiasi produk secara parsial mempunyai hubungan yang positif terhadap keberhasilan usaha.

b. Menghitung nilai thitung dan mencari nilai t kritis dari tabel distribusi t. Nilai thitung dicari dengan rumus berikut :

$$
t = \frac{\hat{\beta}_1 - \beta_1^*}{s_e(\beta_1)}
$$
 (Yana Rohmana, 2013, hlm. 50)

Dimana  $\beta_1^*$ merupakan nilai pada hipotesis nol.

Selain rumus tersebut, ada rumus yang lebih sederhana lainnya, yaitu sebagai berikut:

$$
t = \frac{\beta_i}{se_i}
$$
 (Yana Rohmana, 2013, hlm. 50)

c. Setelah t<sub>statistik</sub> atau t<sub>hitung</sub> diperoleh, kemudian membandingkan dengan t tabel dengan α disesuaikan.

Cara memperoleh ttabel yaitu dengan menggunakan rumus sebagai berikut :

 $t_{\text{table}} = n - k$ 

- d. Adapun kriteria yang digunakan untuk uji *t* adalah:
	- Apabila nilai  $t > t$ <sub>tabel</sub>, maka H<sub>0</sub> ditolak dan H<sub>a</sub> diterima. (variabel bebas (X) berpengaruh signifikan terhadap variabel dependen atau variabel terikat (Y)).
	- Apabila nilai  $t_{\text{hitung}} < t_{\text{table}}$ , maka  $H_0$  diterima dan  $H_a$  ditolak. (variabel bebas (X) tidak berpengaruh signifikan terhadap variabel dependen atau variabel terikat (Y).

## **3.11.2 Uji F**

Pengujian ini merupakan penggabungan antara variabel independen dengan variabel dependen. Pengujian hipotesis regresi majemuk secara keseluruhan ini, di dalam regresi berganda dapat digunakan untuk menguji signifikasi koefisien  $R^2$ . Selain itu juga bertujuan untuk mengetahui seberapa besar pengaruhnya.

Langkah-langkah untuk melakukan pengujian hipotesis ini adalah sebagai berikut:

a. Menghitung Fhitung dengan rumus sebagai berikut:

$$
F_{k-1,n-k} = \frac{ESS/(k-1)}{RSS/(n-k)}
$$
 (Yana Rohmana, 2013, hlm. 78)  
= 
$$
\frac{R^2/(k-1)}{(1-R^2)/(n-k)}
$$

Dimana:

 $ESS = a$ kibat regresi

 $k =$ banyaknya parameter total yang diperkirakan

 $RSS = akibat$  residual

- b. Apabila Fhitung telah didapat, kemudian membandingkannya dengan Ftabel yang berdasarkan pada besarnya  $\alpha$  dan df dimana besarnya ditentukan oleh numerator (k-1) dan df untuk denominator (n-k).
- c. Adapun kriteria yang digunakan untuk menghitung Uji F yaitu:
	- Apabilanilai  $F_{\text{hitung}} > F_{\text{table}}$ , maka H<sub>0</sub> ditolak dan H<sub>a</sub> diterima

(keseluruhan variabel independen atau variabel bebas (X) berpengaruh signifikan terhadap variabel dependen atau variabel terikat (Y)).

• Apabila nilai $F_{\text{hitung}} < F_{\text{table}}$ , maka H<sub>0</sub> diterima dan H<sub>a</sub> ditolak (keseluruhan variabel independen atau variabel bebas (X) tidak berpengaruh signifikan terhadap variabel dependen atau variabel terikat (Y)).

# **3.11.3 Uji R 2 (Koefisien Determinasi)**

Uji koefisien determinasi  $(R^2)$  pada intinya mengukur seberapa jauh kemampuan model dalam menerangkan variasi variabel terikat. Koefisien determinasi  $(R^2)$  yaitu besarnya derajat kemampuan menerangkan variabel bebas terhadap variabel terikat dari fungsi tersebut. Pengujian  $R^2$  ini dilakukan untuk mengukur perubahan variabel terikat yang dijelaskan oleh variabel bebas, untuk menguji hal ini digunakan rumus koefisien determinasi sebagai berikut:

$$
R^{2} = \frac{ESS}{TSS}
$$

$$
= \frac{\sum (\hat{y}_{i})^{2}}{\sum (yi)^{2}}
$$

Nilai  $R^2$  berkisar antara 0 dan 1 (0 <  $R^2$  < 1), dengan ketentuan sebagai berikut :

- $\bullet$  Jika  $R^2$  semakin mendekati angka 1, maka hubungan antara variabel bebas dengan variabel terikat semakin erat atau dekat, atau dengan kata lain model tersebut dapat dinilai baik.
- $\bullet$  Jika  $R^2$  semakin menjauhi angka 1, maka hubungan antara variabel bebas dengan variabel terikat jauh atau tidak erat, atau dengan kata lain model tersebut dapat dinilai kurang baik.